# **9 ANHANG**

#### **Tabellenverzeichnis**

#### **Seite**

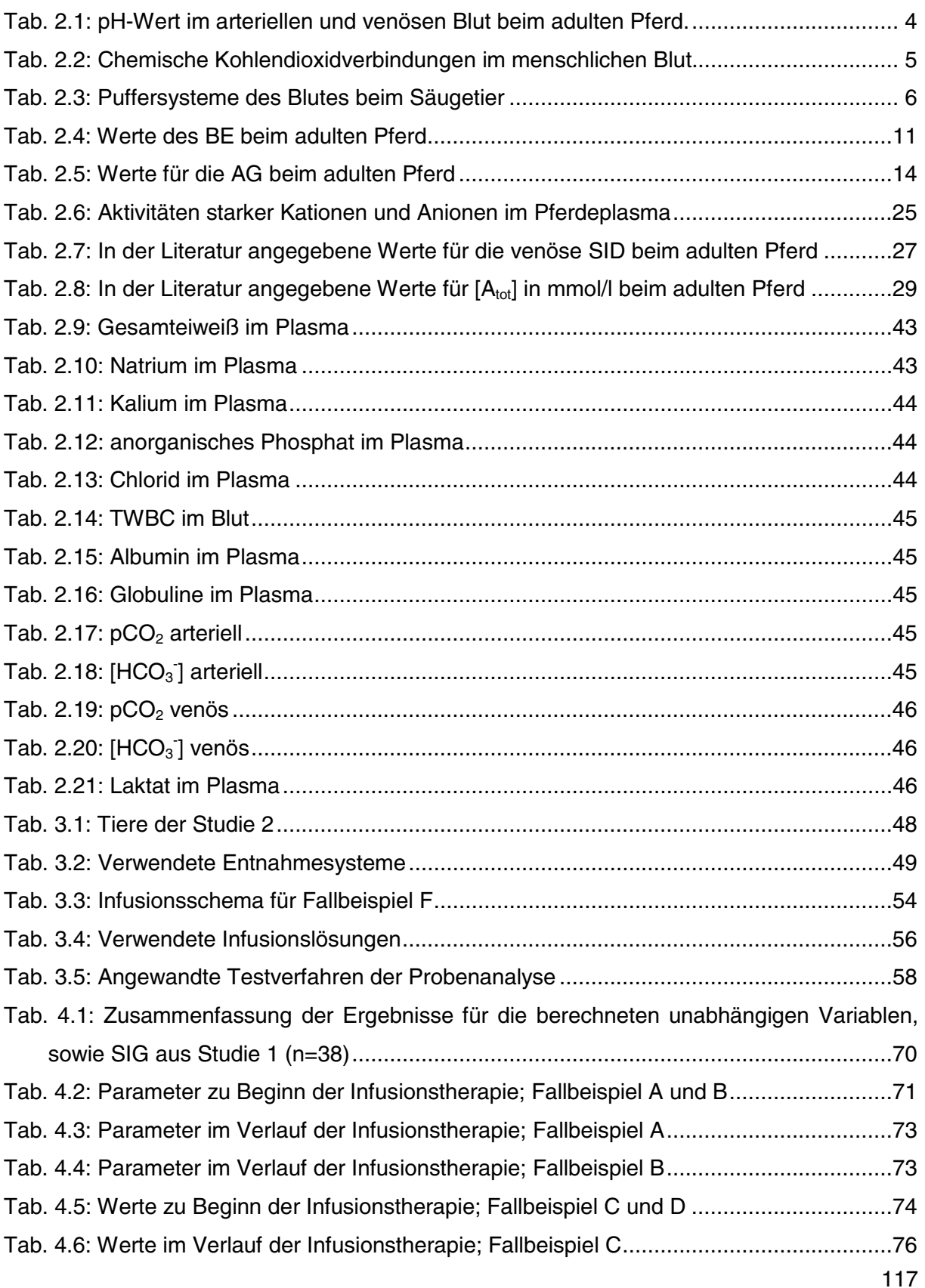

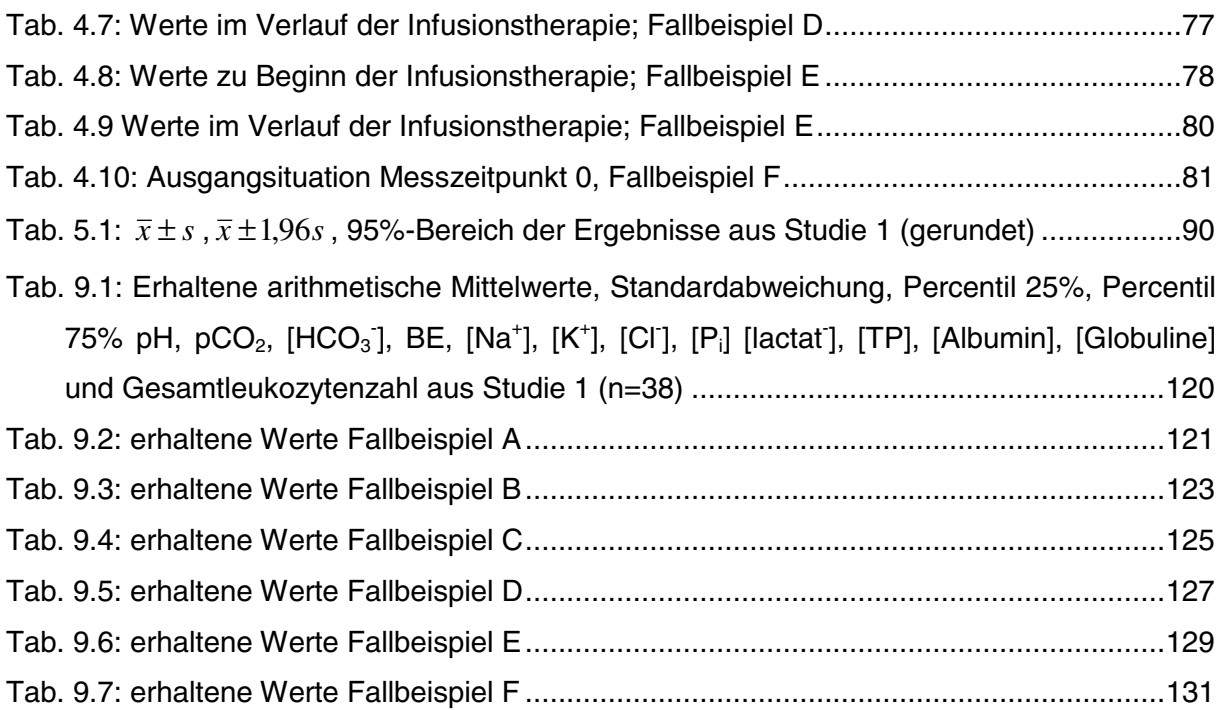

# **Abbildungsverzeichnis**

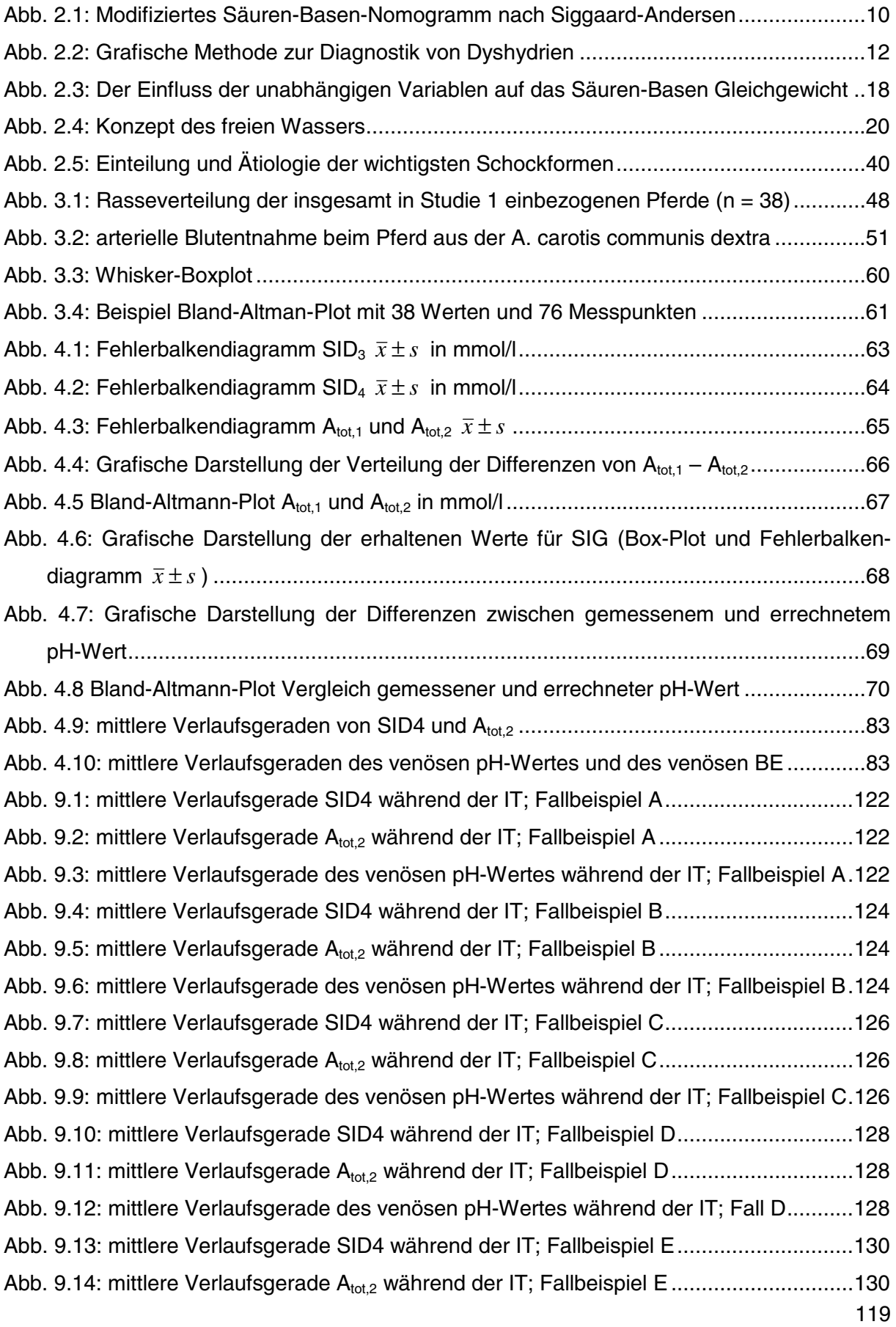

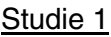

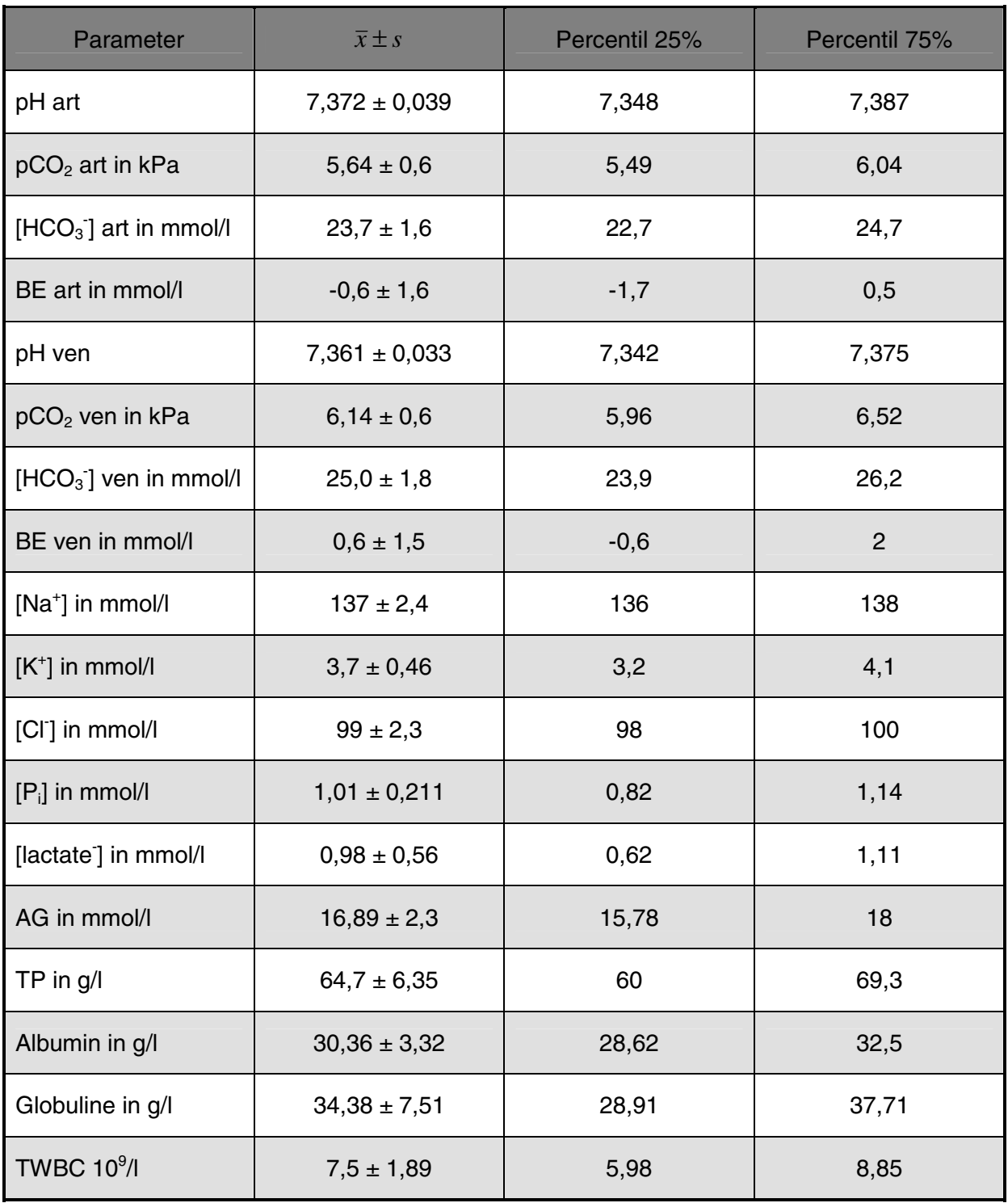

**Tab. 9.1: Erhaltene arithmetische Mittelwerte, Standardabweichung, Percentil 25%, Percentil**  75% pH, pCO<sub>2</sub>, [HCO<sub>3</sub>], BE, [Na<sup>+</sup>], [K<sup>+</sup>], [CI], [P<sub>i</sub>] [lactat<sup>-</sup>], [TP], [Albumin], [Globuline] und **Gesamtleukozytenzahl aus Studie 1 (n=38)** 

## Fallbeispiel A

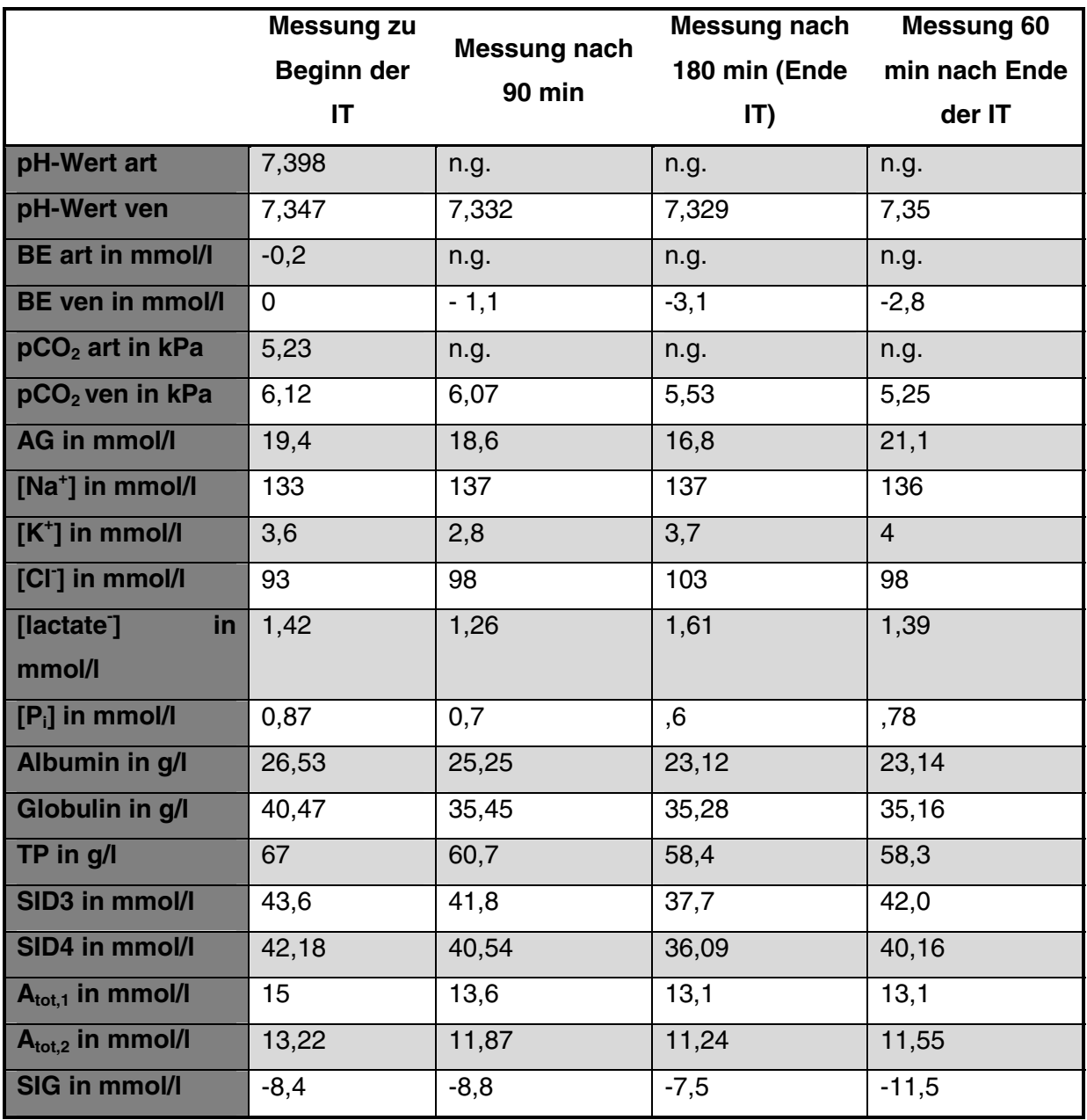

**Tab. 9.2: erhaltene Werte Fallbeispiel A** 

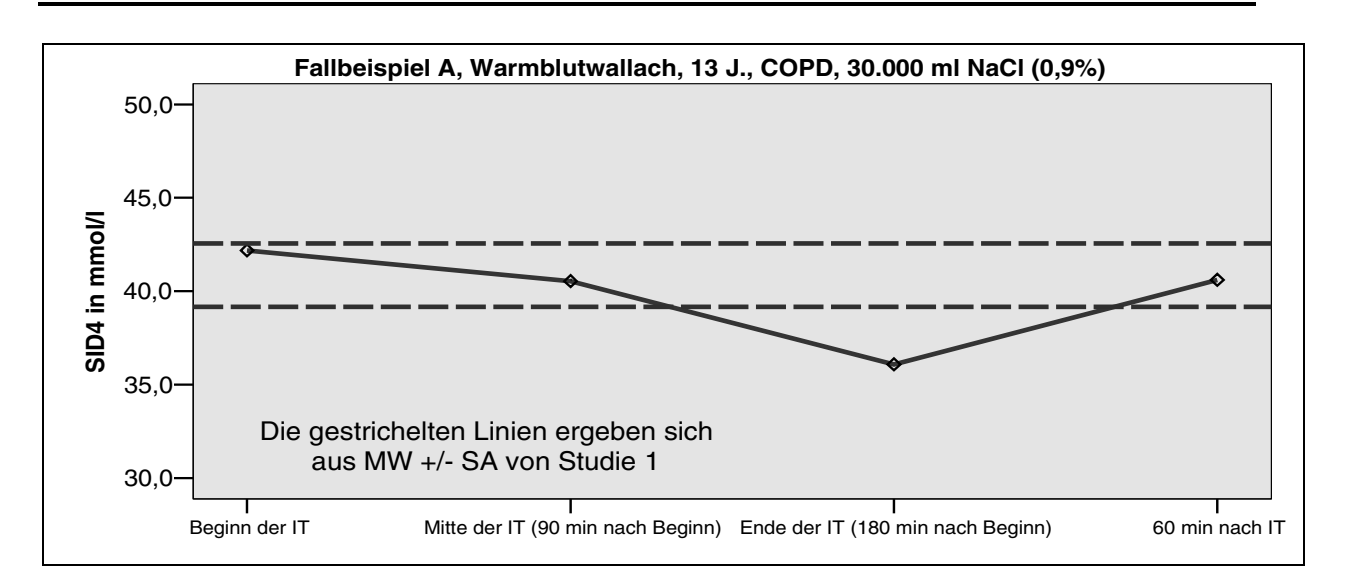

**Abb. 9.1: mittlere Verlaufsgerade SID4 während der IT; Fallbeispiel A** 

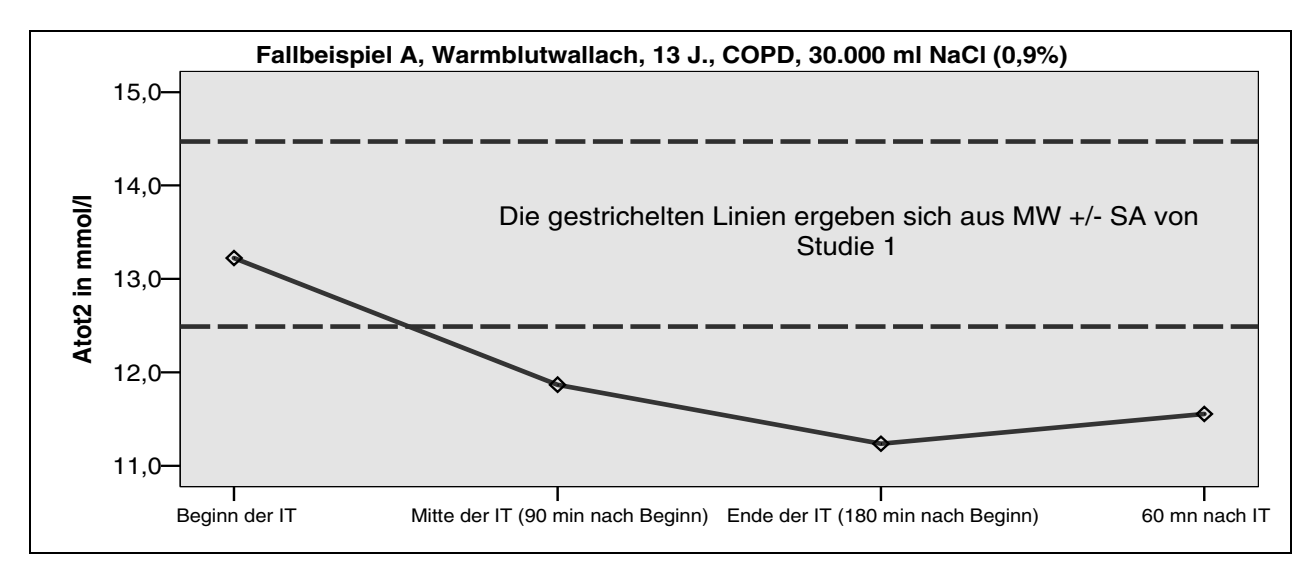

Abb. 9.2: mittlere Verlaufsgerade A<sub>tot.2</sub> während der IT; Fallbeispiel A

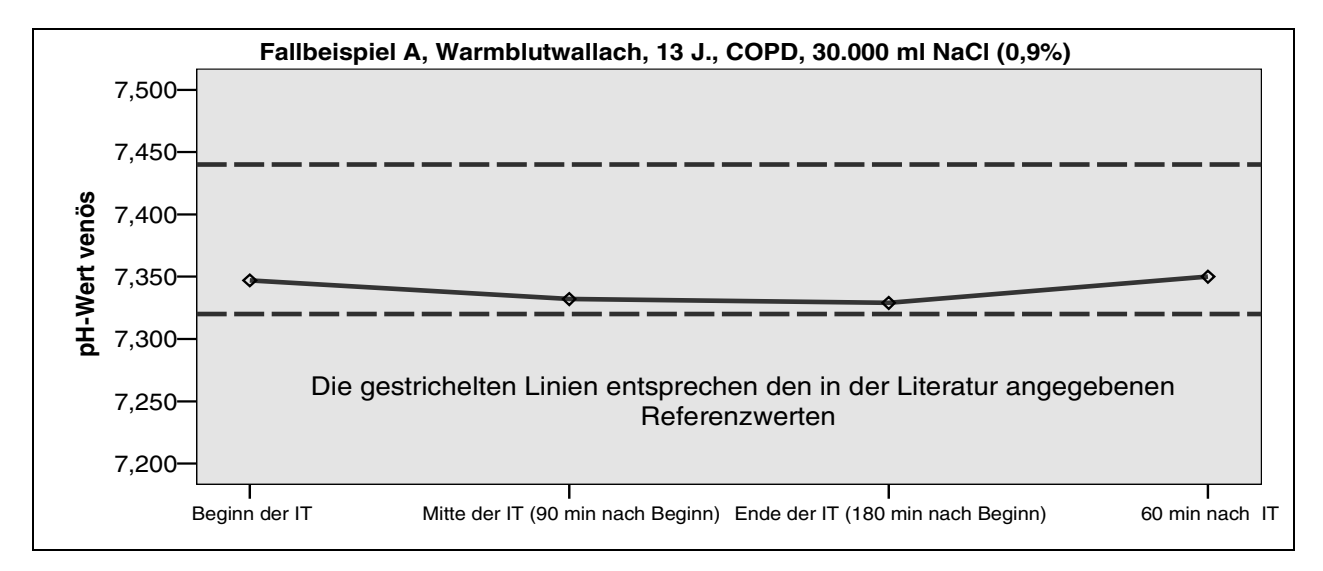

**Abb. 9.3: mittlere Verlaufsgerade des venösen pH-Wertes während der IT; Fallbeispiel A** 

### Fallbeispiel B

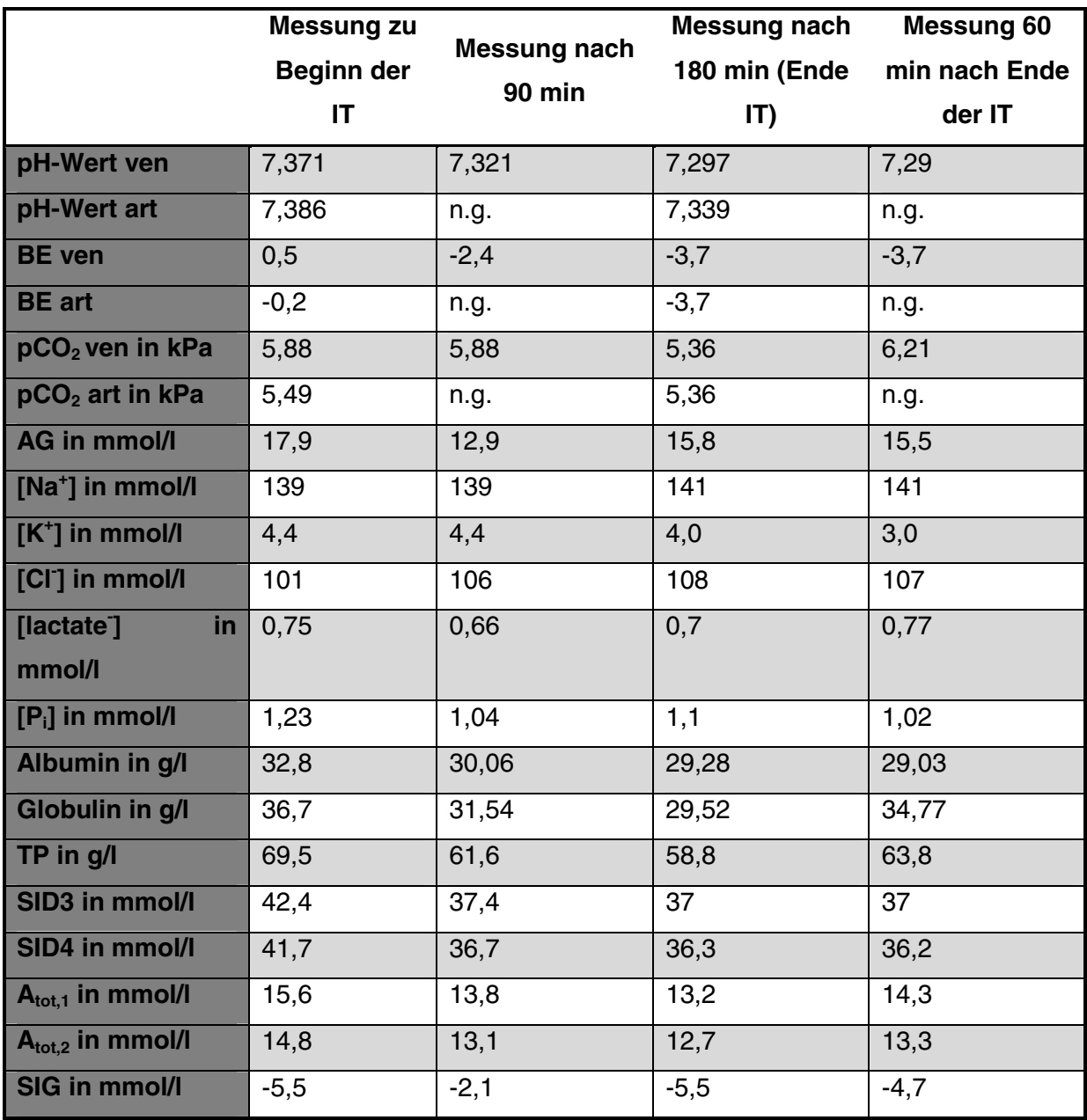

**Tab. 9.3: erhaltene Werte Fallbeispiel B** 

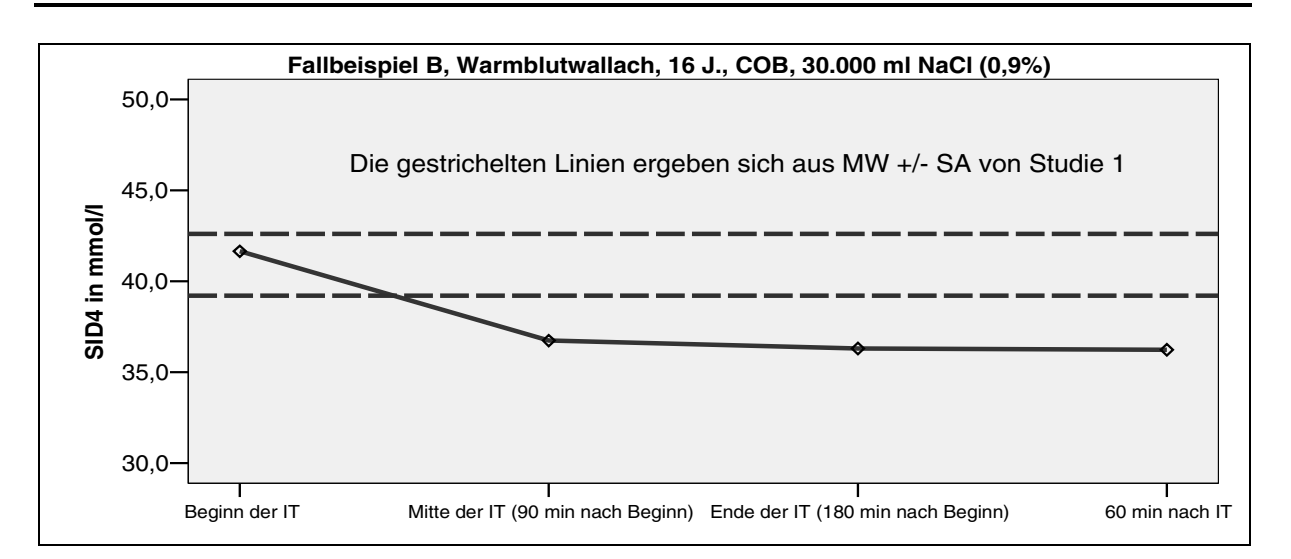

**Abb. 9.4: mittlere Verlaufsgerade SID4 während der IT; Fallbeispiel B**

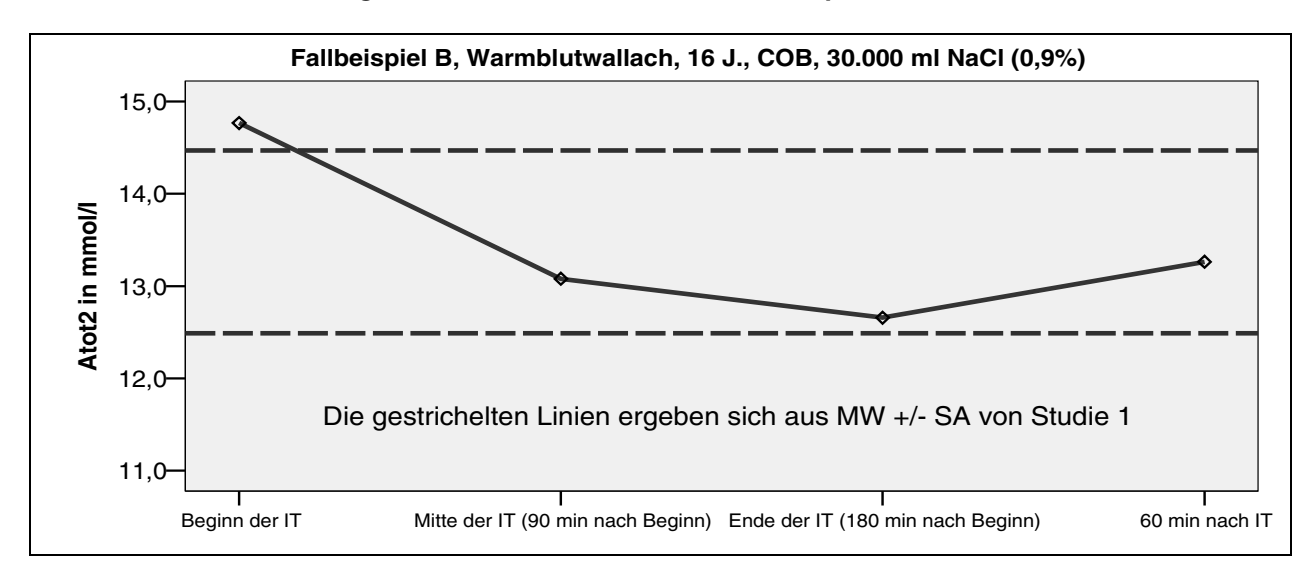

Abb. 9.5: mittlere Verlaufsgerade A<sub>tot,2</sub> während der IT; Fallbeispiel B

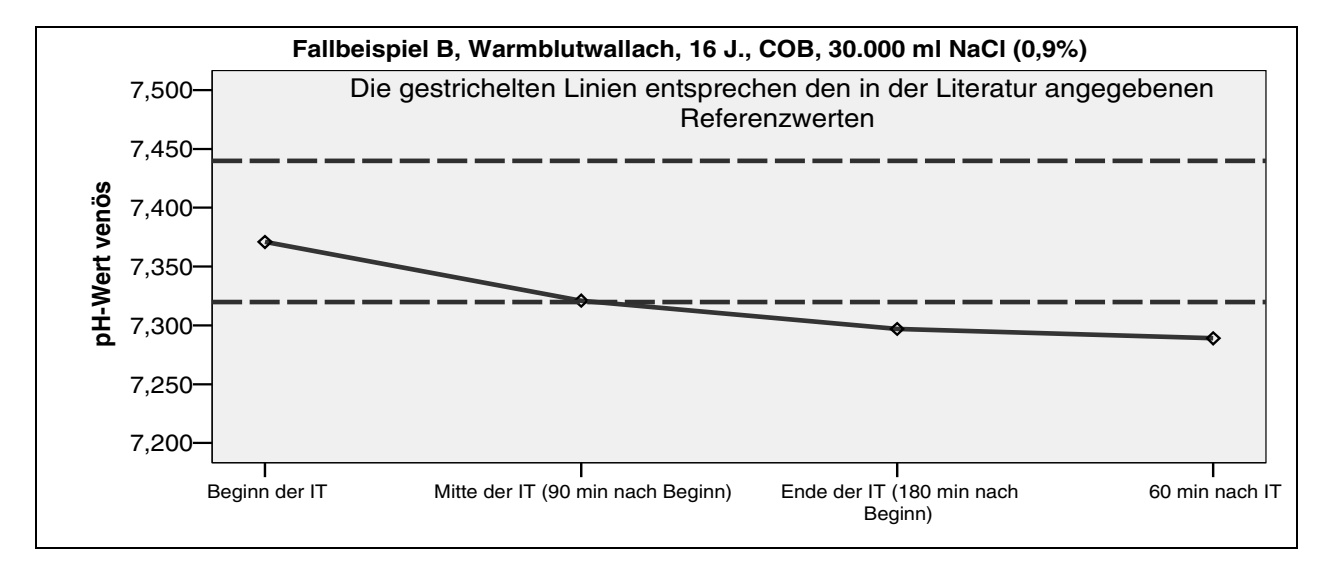

**Abb. 9.6: mittlere Verlaufsgerade des venösen pH-Wertes während der IT; Fallbeispiel B** 

### Fallbeispiel C

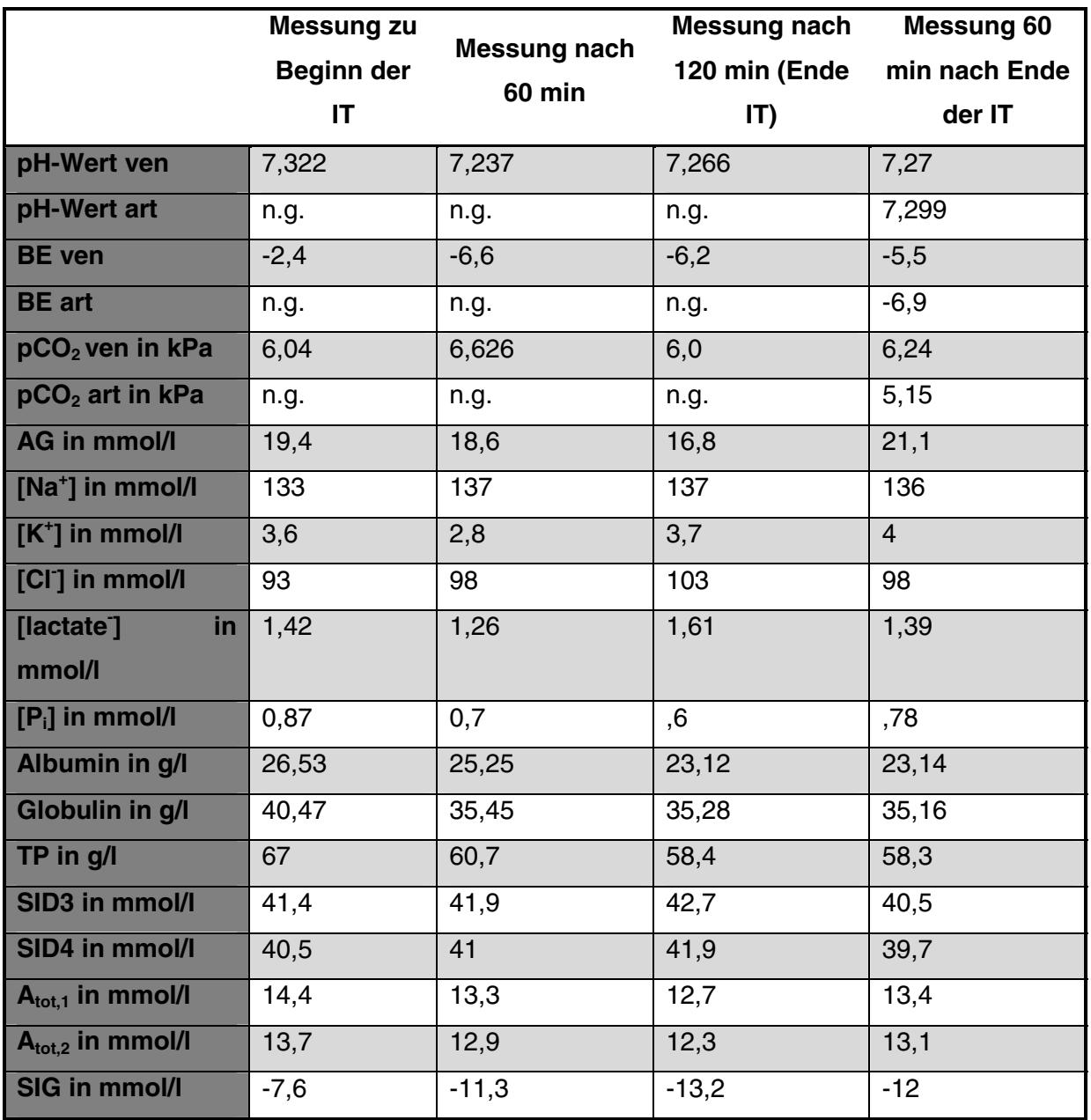

**Tab. 9.4: erhaltene Werte Fallbeispiel C** 

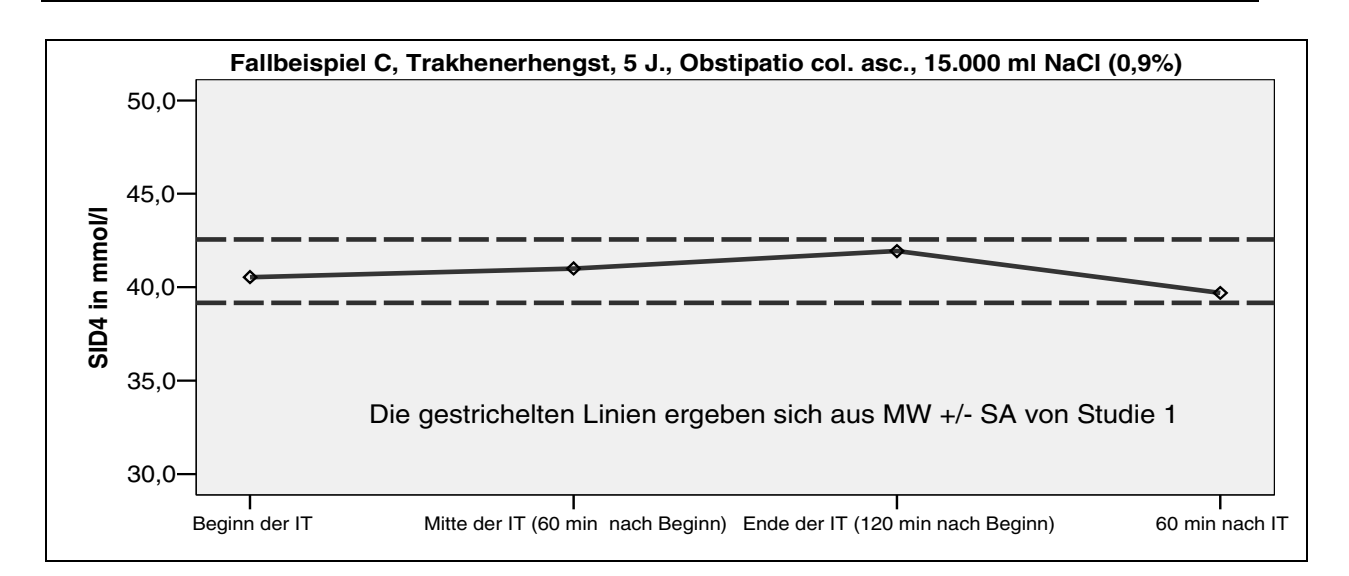

**Abb. 9.7: mittlere Verlaufsgerade SID4 während der IT; Fallbeispiel C** 

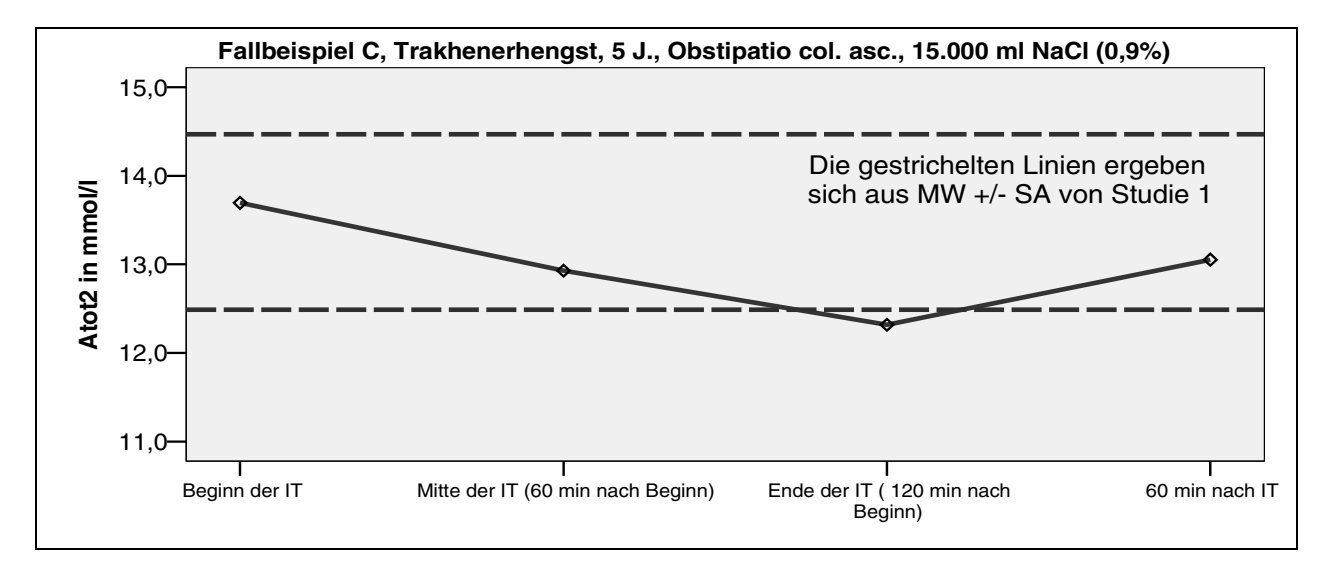

Abb. 9.8: mittlere Verlaufsgerade A<sub>tot,2</sub> während der IT; Fallbeispiel C

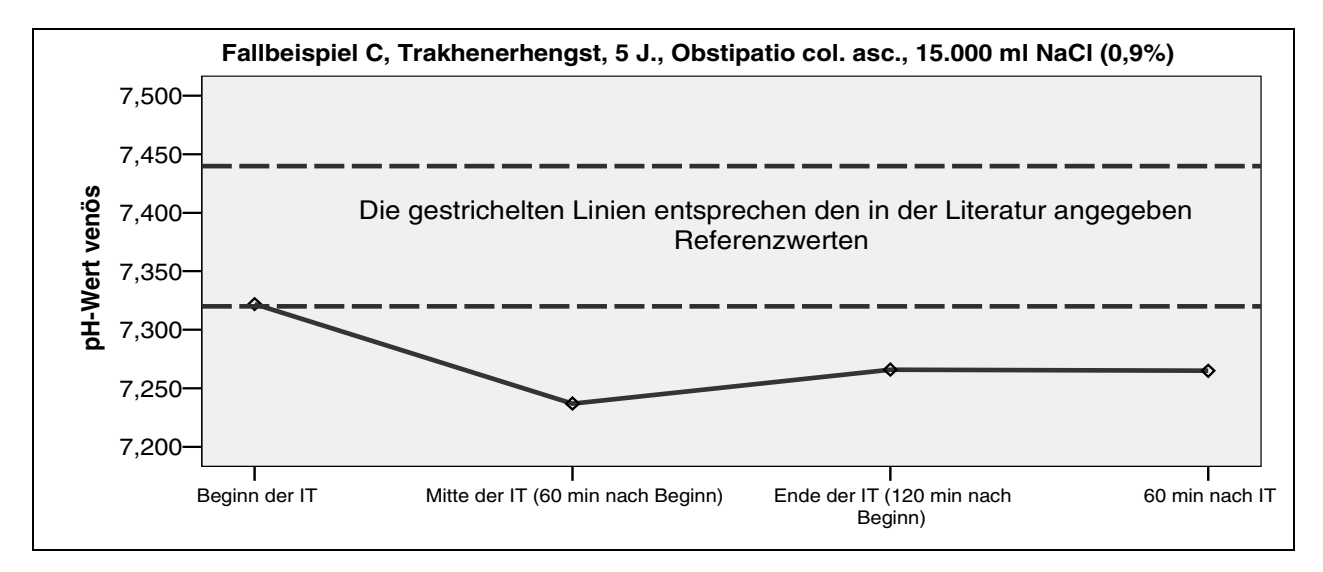

**Abb. 9.9: mittlere Verlaufsgerade des venösen pH-Wertes während der IT; Fallbeispiel C** 

### Fallbeispiel D

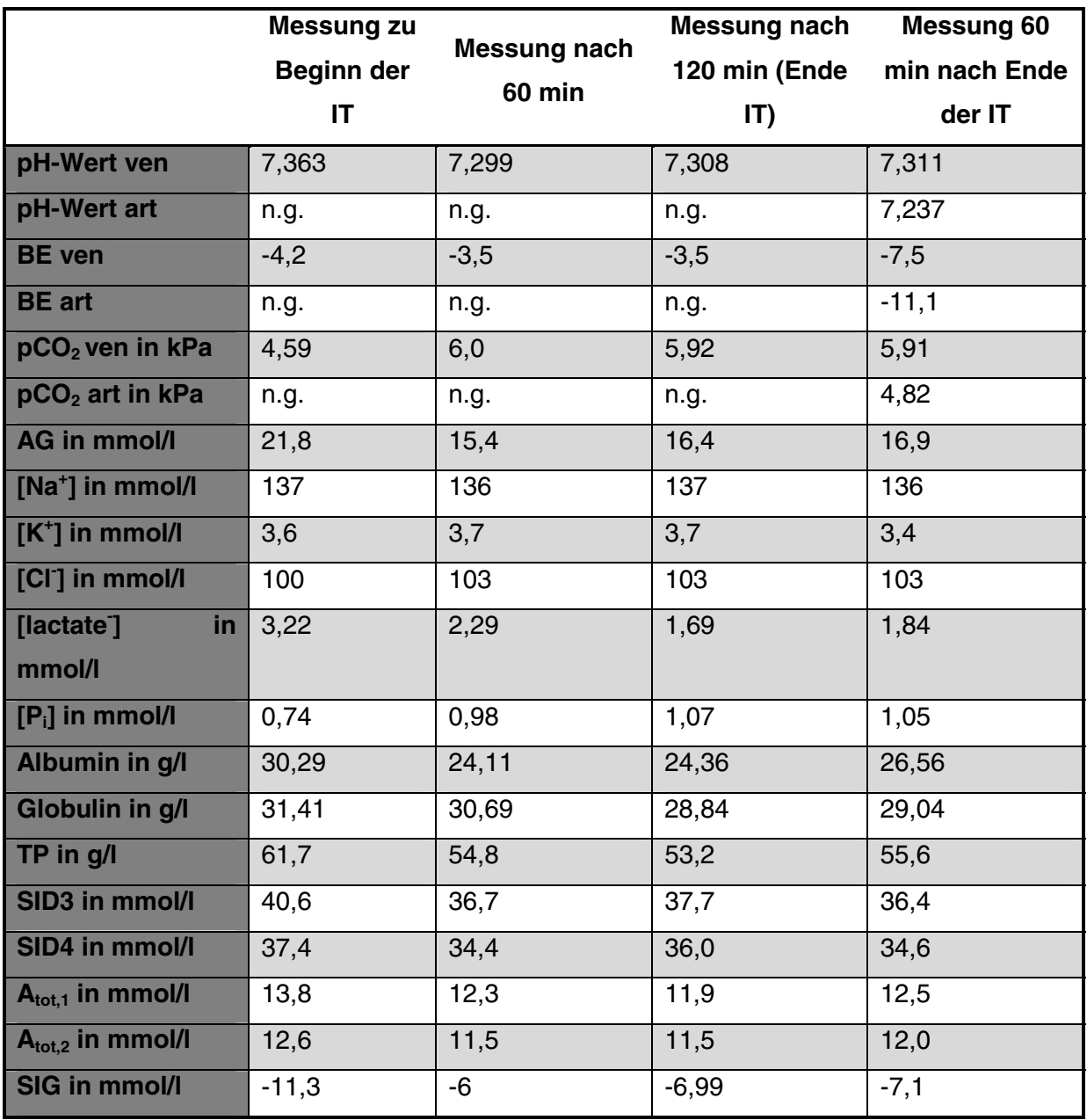

**Tab. 9.5: erhaltene Werte Fallbeispiel D** 

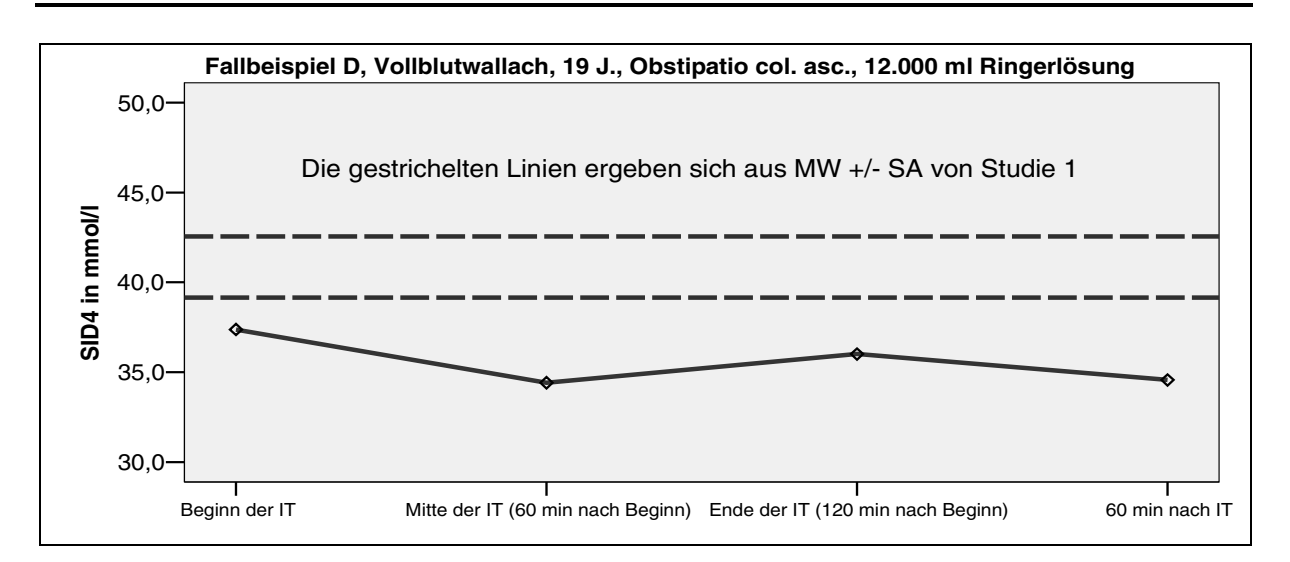

**Abb. 9.10: mittlere Verlaufsgerade SID4 während der IT; Fallbeispiel D** 

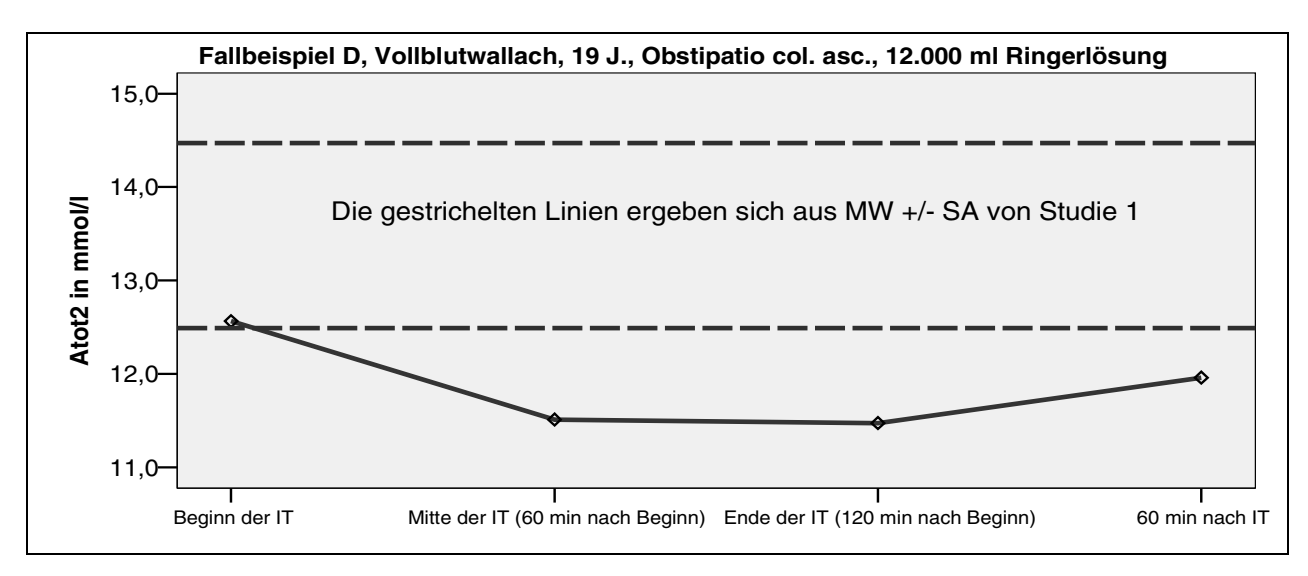

Abb. 9.11: mittlere Verlaufsgerade A<sub>tot.2</sub> während der IT; Fallbeispiel D

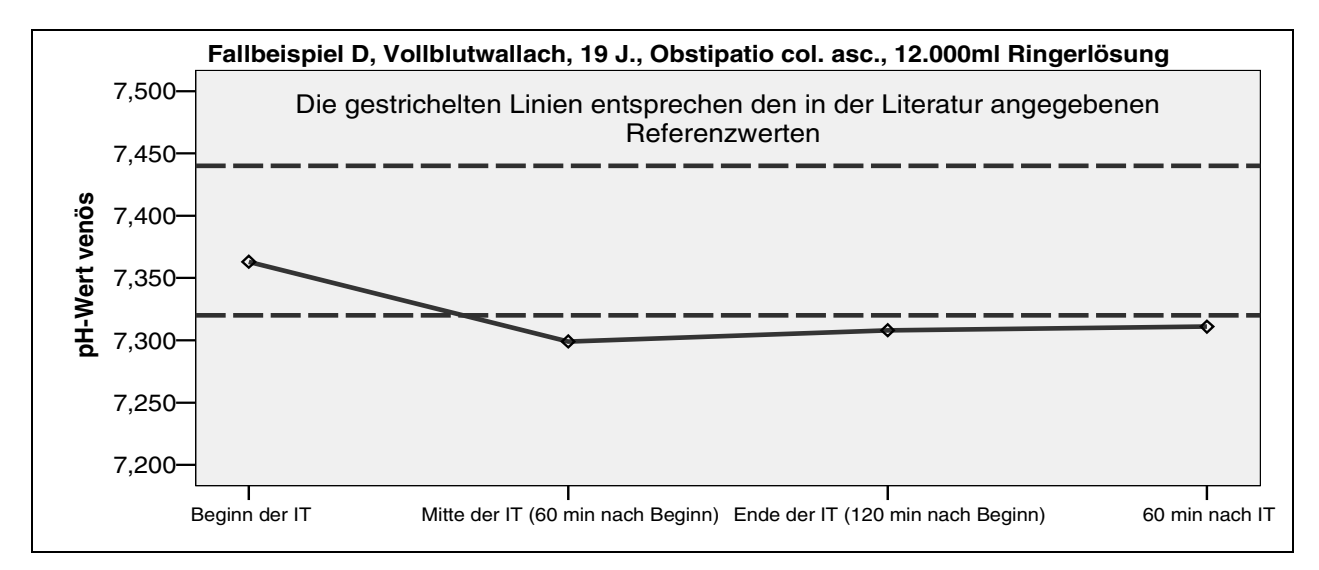

**Abb. 9.12: mittlere Verlaufsgerade des venösen pH-Wertes während der IT; Fall D** 

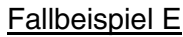

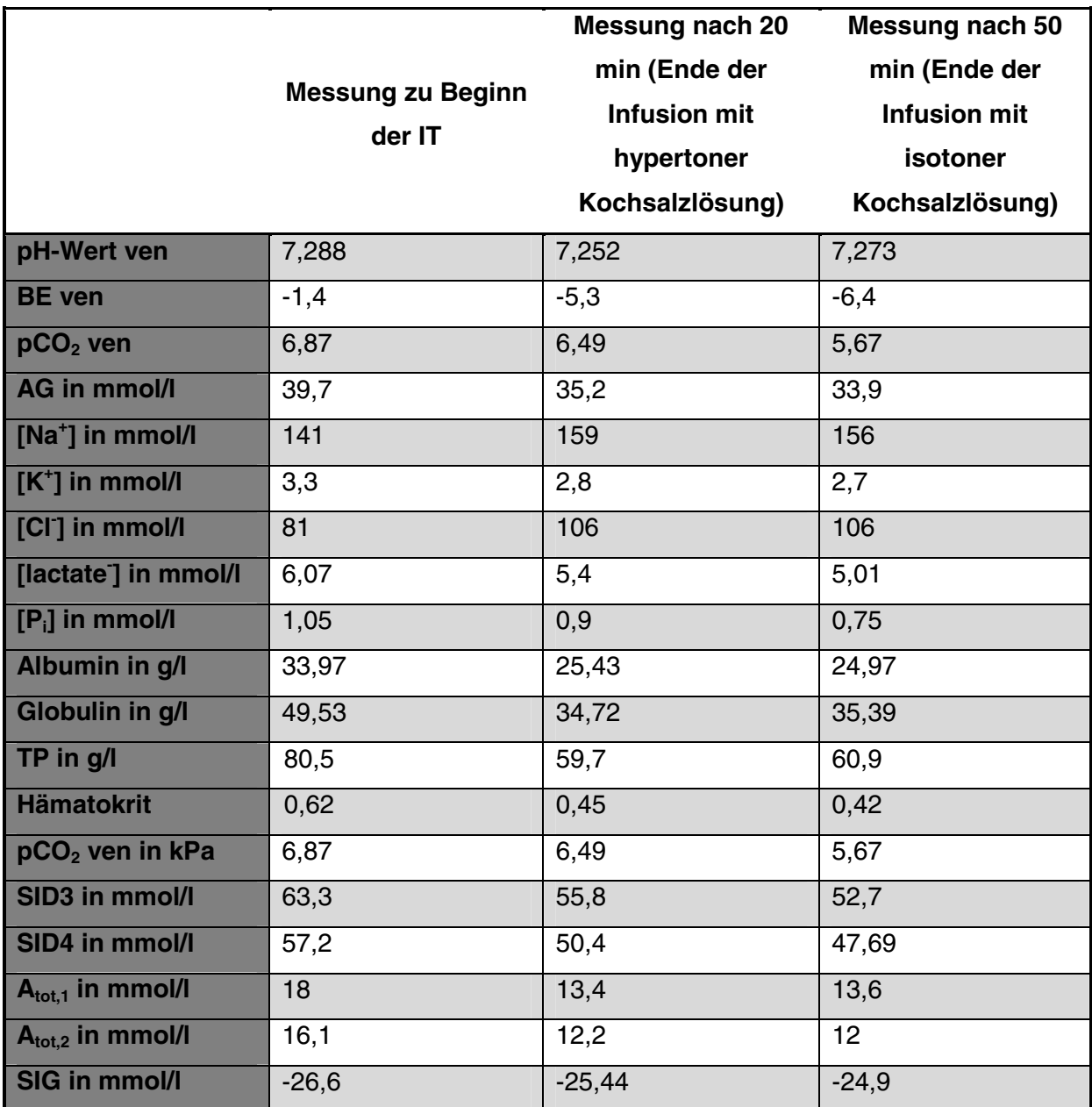

**Tab. 9.6: erhaltene Werte Fallbeispiel E** 

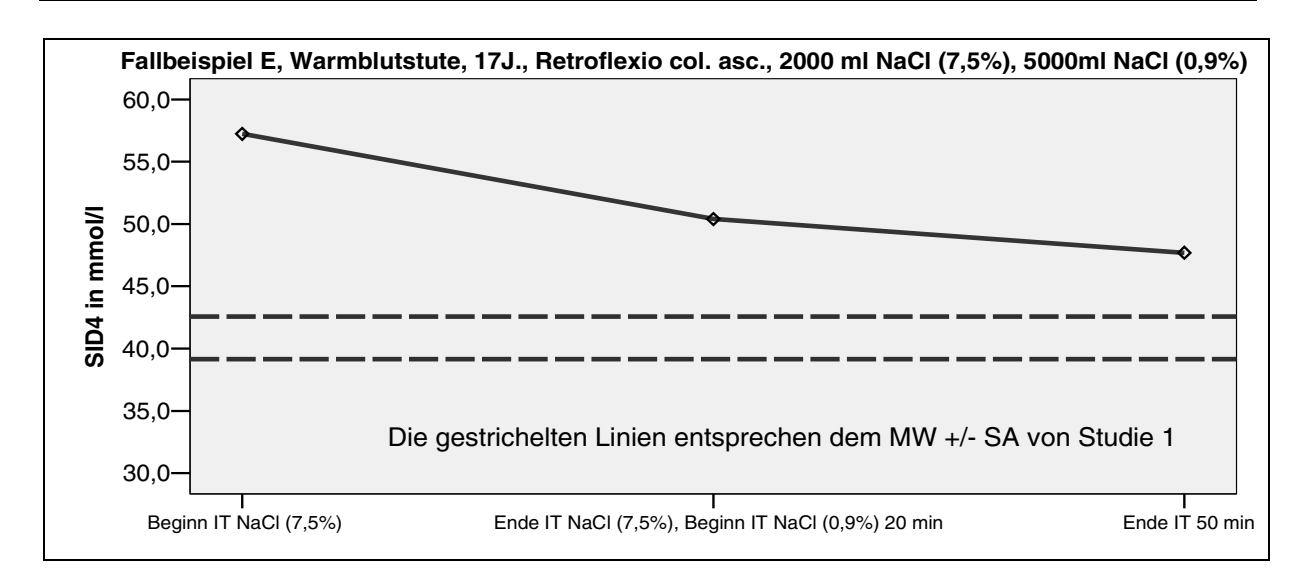

**Abb. 9.13: mittlere Verlaufsgerade SID4 während der IT; Fallbeispiel E** 

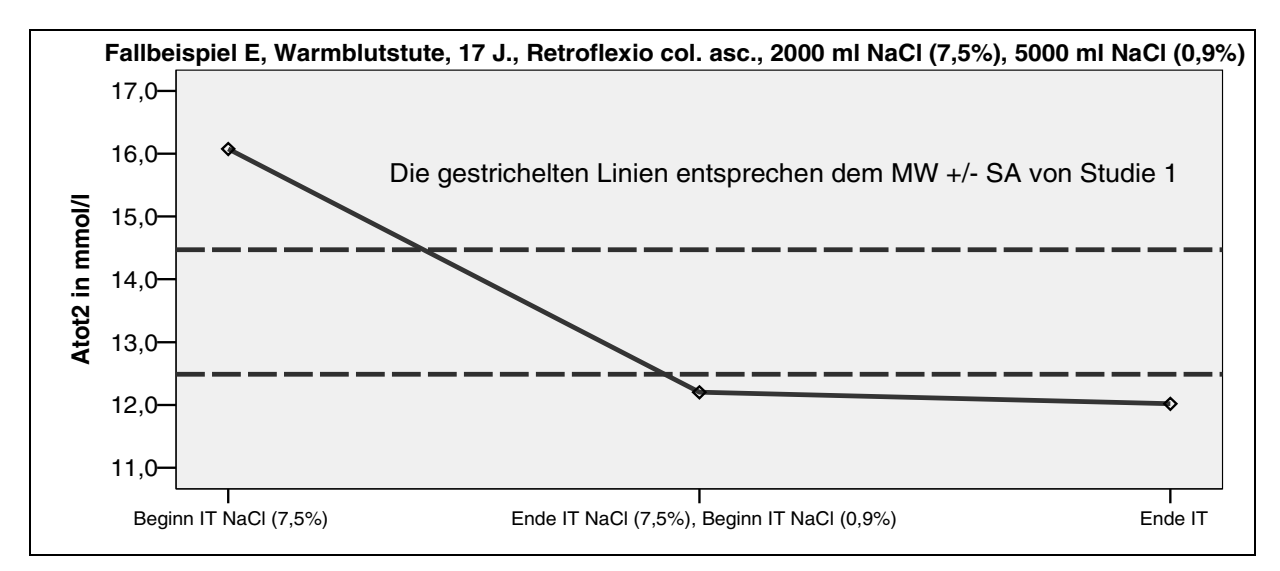

Abb. 9.14: mittlere Verlaufsgerade A<sub>tot,2</sub> während der IT; Fallbeispiel E

### Fallbeispiel F

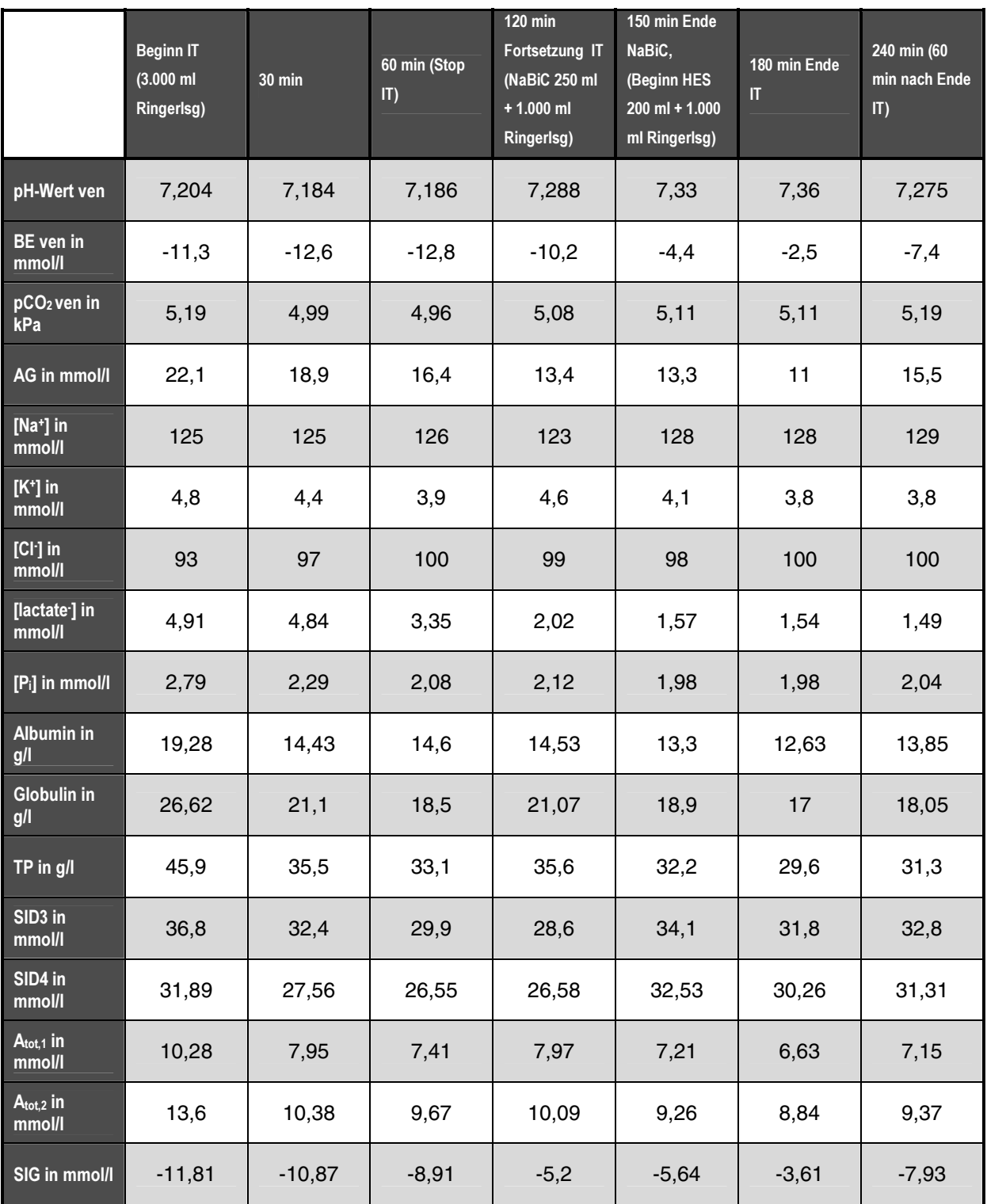

**Tab. 9.7: erhaltene Werte Fallbeispiel F** 

#### **Danksagung**

Herrn Prof. Dr. A. Grabner danke ich für die Überlassung des Themas, die wissenschaftliche Anleitung und die stets gewährte freundliche Unterstützung.

Besonderer Dank gilt Herrn Prof. Dr. H. Hartmann, der nicht nur die Idee für das Thema lieferte, auch stand er mir immer mit bestem Rat zur Seite.

Frau Dr. Christiane Siegling-Vlitakis gilt mein Dank für die gute Zusammenarbeit während dieser Arbeit.

Ich danke dem Institut für Veterinärmedizinische Diagnostik, Berlin Steglitz für die Probenauswertung einiger Parameter.

Frau Dr. Gisela Arndt danke ich für die Hilfe bei der statistischen Auswertung.

Speziellen Dank an Susi und Hannah, Dir Susi nicht nur für die Hilfe bei der Probenentnahme auch bei widrigsten Witterungsbedingungen.

Ich danke all den MitarbeiterInnen und ehemaligen MitarbeiterInnen der Klinik für Pferde für die Unterstützung bei der Arbeit und die jahrelange lustige Zeit.

Danke an Mike für die Hilfe beim Summary, wir treffen uns im Netz zum Schach.

An dieser Stelle einen Dank an die Leute mit denen ich gemeinsam dieses Studium ohne allzu große Nebenwirkungen überstanden habe, besonders an diejenigen, die mich als Mitbewohner ertragen haben. Beste Grüße.

Last but not least gebührt der größte Dank meinen Eltern für soviel Unterstützung, Geduld, Zeit, Nerven und Finanzierung in den letzten 29 Jahren. Danke Euch beiden für alles.

Do not take life too seriously; you never get out of it alive – Ellbert Hubbart.

### **Selbständigkeitserklärung**

Hiermit bestätige ich, dass ich die vorliegende Arbeit selbständig angefertigt habe. Ich versichere, dass ich ausschließlich die angegebenen Quellen und Hilfen in Anspruch genommen habe.

Berlin, den 21. Januar 2007

Michael Schmohl